COS 126 General Computer Science Spring 2009

## Programming Exam 2

This test has 2 parts. You have 50 minutes. The exam is open book, open note, and open web. You may use code from your programming assignments or the Introduction to Programming in Java booksite. No communication with any non-staff members is permitted. Submit your solution via Moodle. Write out and sign the Honor Code pledge before turning in the test.

"I pledge my honor that I have not violated the Honor Code during this examination."

Name:

--------------------- Signature

NetID:

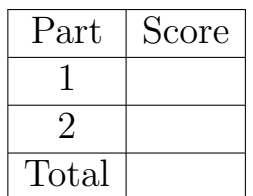

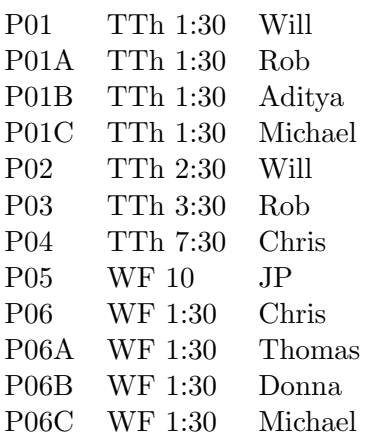

**Part 1.** Write a data type Location.java that models a named location on the surface of the earth (specified by its latitude and longitudein degrees) by implementing the following API:

```
public class Location
```
--------------------------------------------------------------------- // create a new location with the given name and coordinates public Location(String name, double latitude, double longitude) // return the great-circle distance between this location and that public double distanceTo(Location that) // return a string representation of this location public String toString()

**Geometry.** The great-circle distance between two locations  $(x_1, y_1)$  and  $(x_2, y_2)$  is:

distance =  $1.15077945 \times 60 \times \arccos(\sin x_1 \sin x_2 + \cos x_1 \cos x_2 \cos(y_1 - y_2))$ 

Note that this formula assumes that the (latitude, longitude) values are in degrees (whereas Java's trigonometric functions use radians) and it computes the result in statute miles.

Test client. To test your implementation, you may use the client

```
public class LocationTest {
    public static void main(String[] args) {
        Location loc1 = new Location("PRINCETON_NJ", 40.366633, 74.640832);
        Location loc2 = new Location("ITHACA_NY", 42.443087, 76.488707);
        double distance = loc1.distanceTo(loc2);
        System.out.printf("%6.3f miles from\n", distance);
        System.out.println(loc1 + " to " + loc2);
   }
}
```
which is available at:

http://www.cs.princeton.edu/introcs/data/LocationTest.java

It should behave as follows:

% java LocationTest 172.367 miles from PRINCETON\_NJ (40.366633, 74.640832) to ITHACA\_NY (42.443087, 76.488707) **Part 2.** Write a client program Postal.java that takes the name of a ZIP code file (see below for file format) as a command-line argument, reads the data from the file, and stores it in a symbol table. Then, repeatedly read pairs of ZIP codes from standard input and output the great-circle distance between them (in statute miles). This distance is used by the post office to calculate shipping rates.

```
% java Postal zips.txt
08540 14853
172.367 miles from
PRINCETON_NJ (40.366633, 74.640832) to ITHACA_NY (42.443087, 76.488707)
08540 19072
40.558 miles from
PRINCETON_NJ (40.366633, 74.640832) to NARBERTH_PA (40.01768, 75.2594)
```
ZIP code data file format. The ZIP code data file consists of a sequence of lines, each line containing the ZIP code (a String), post office name (a String), latitude (a double, in degrees), and longitude (a double, in degrees), separated by whitespace. To test your client, you may use the file zips.txt

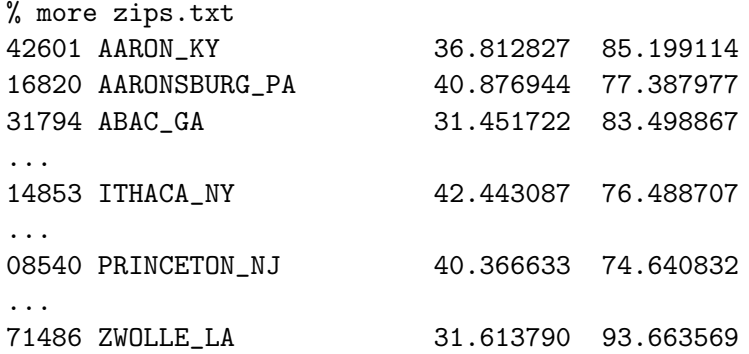

which is available at:

http://www.cs.princeton.edu/introcs/data/zips.txt

Submission. Submit Location.java and Postal.java via Moodle. You do not need to submit StdIn.java, In.java or ST.java.

Grading. Your program will be graded on correctness, clarity (including comments), design, and efficiency. You will lose a substantial number of points if your program does not compile or if it crashes on typical inputs.